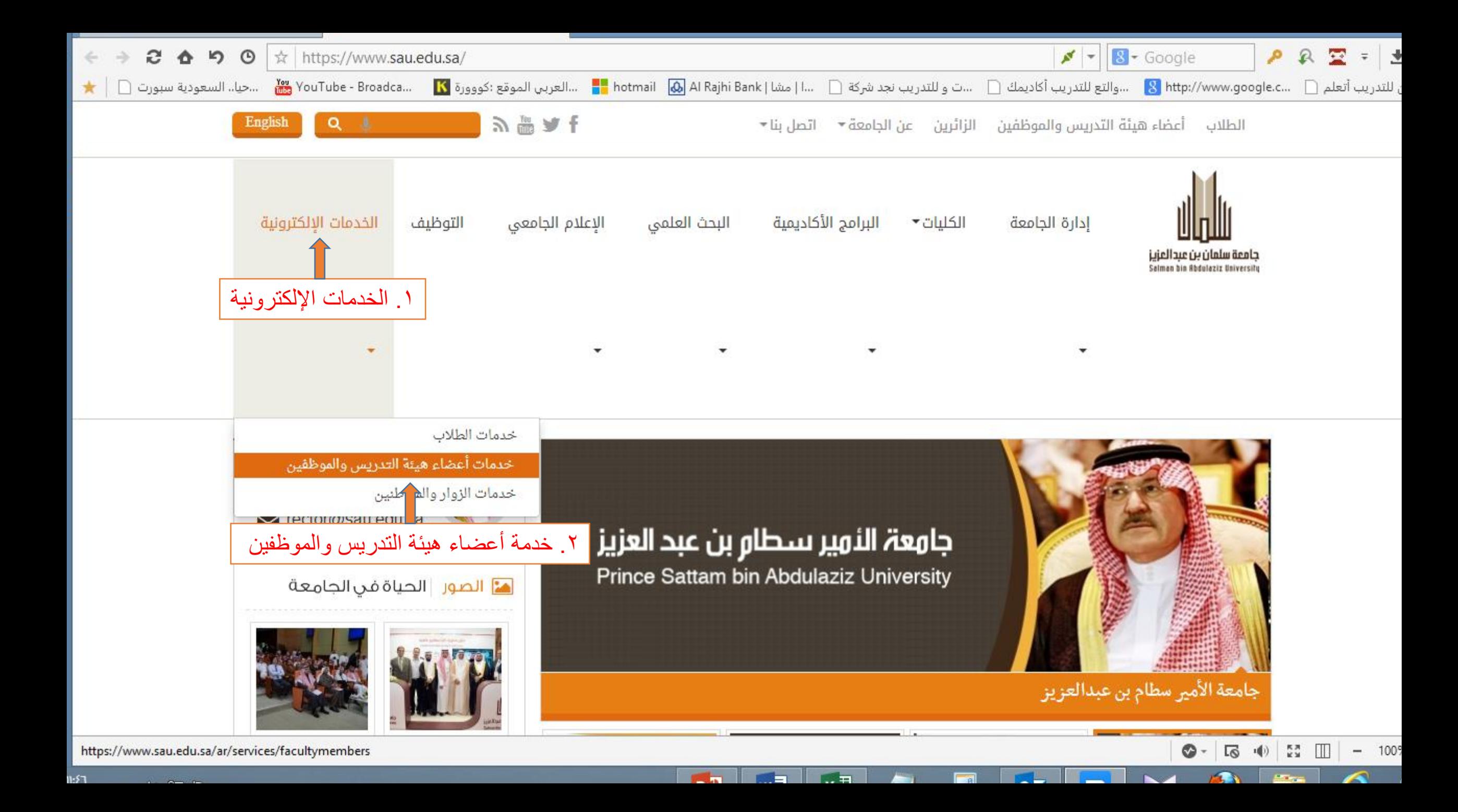

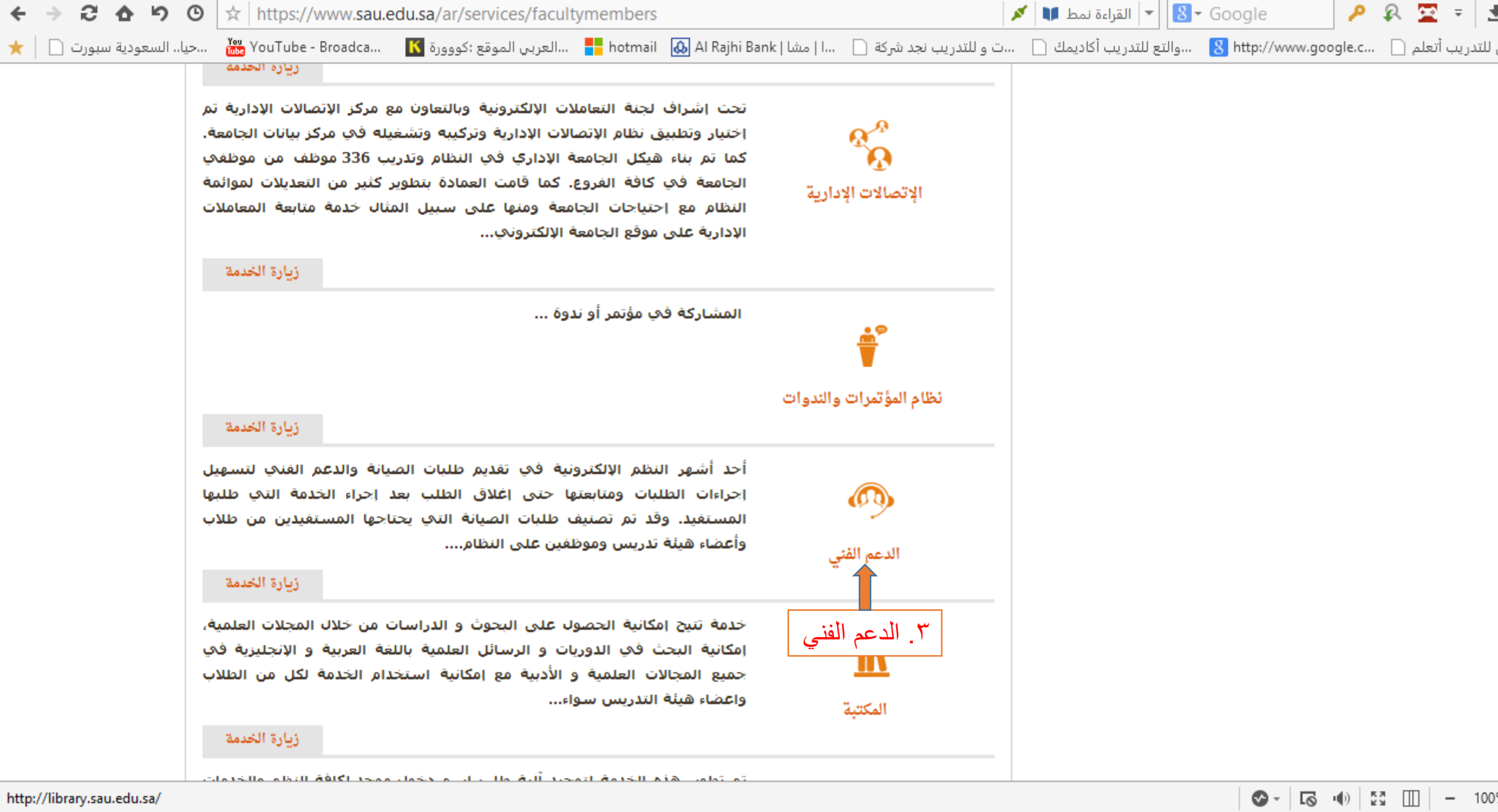

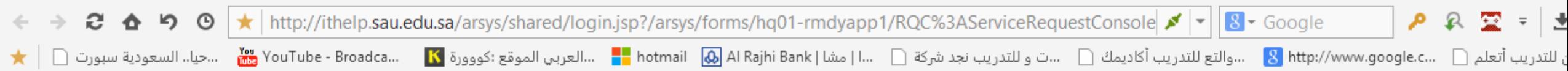

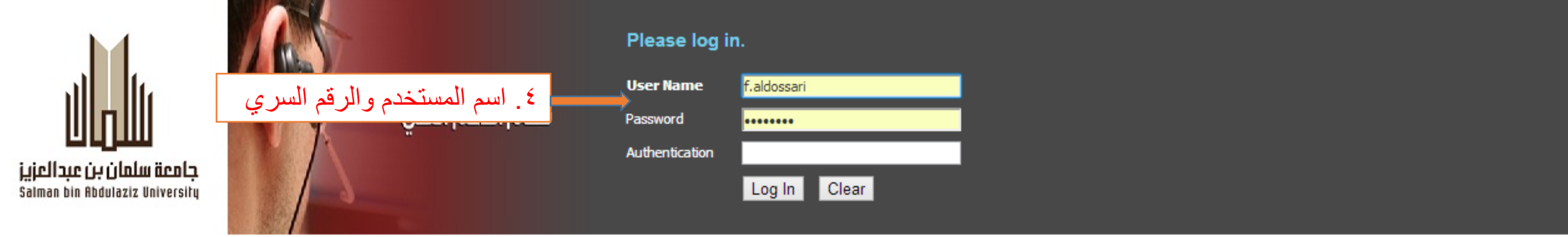

 $\mathbf{r}$  and  $\mathbf{r}$  and  $\mathbf{r}$ 

 $-$ al

 $\bigcirc$  -  $\bigcirc$  +  $\bigcirc$  +  $\bigcirc$   $\bigcirc$   $\bigcirc$  +  $\bigcirc$  +

 $\curvearrowright$ 

@ 2011 BMC Software, Inc. All rights reserved.

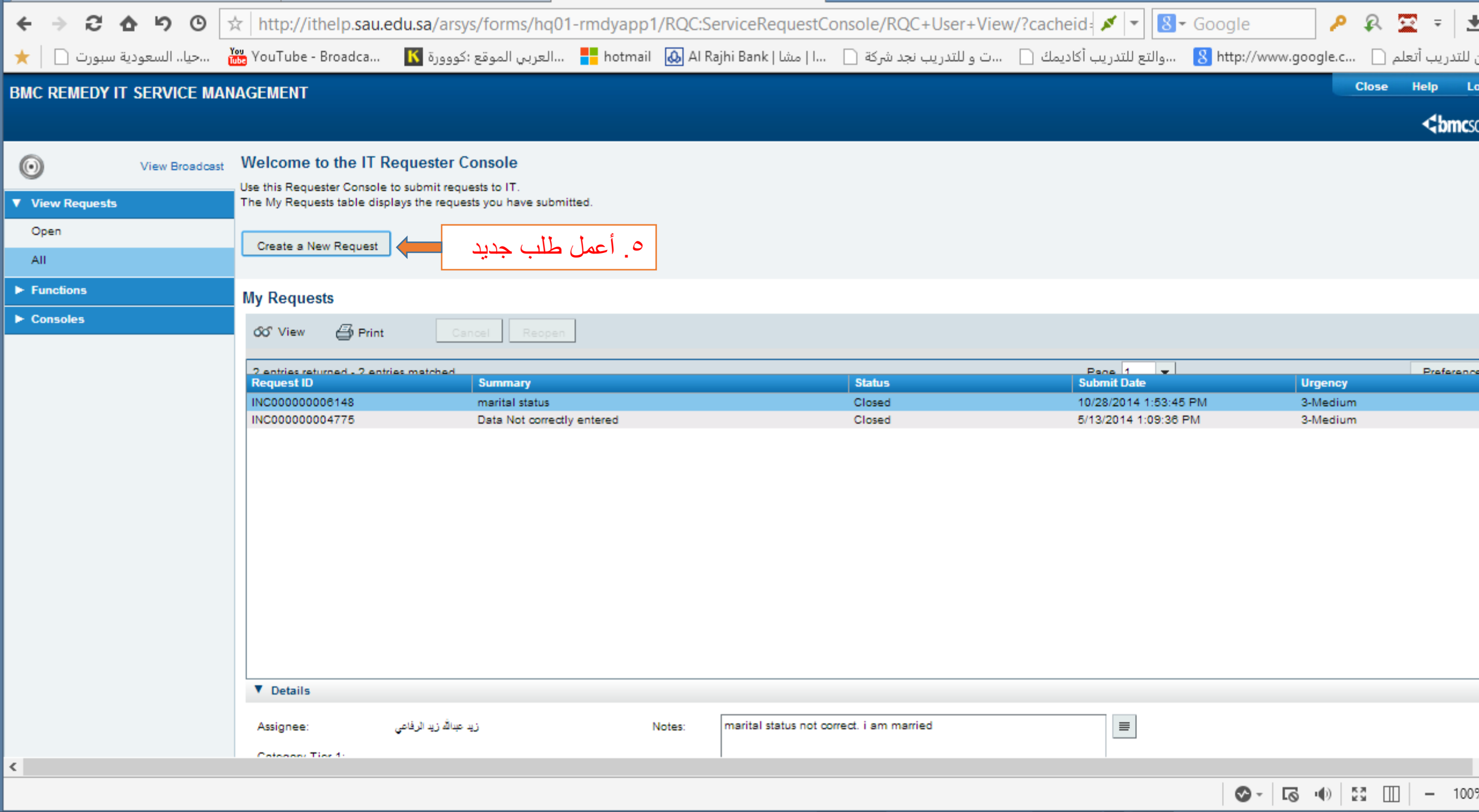

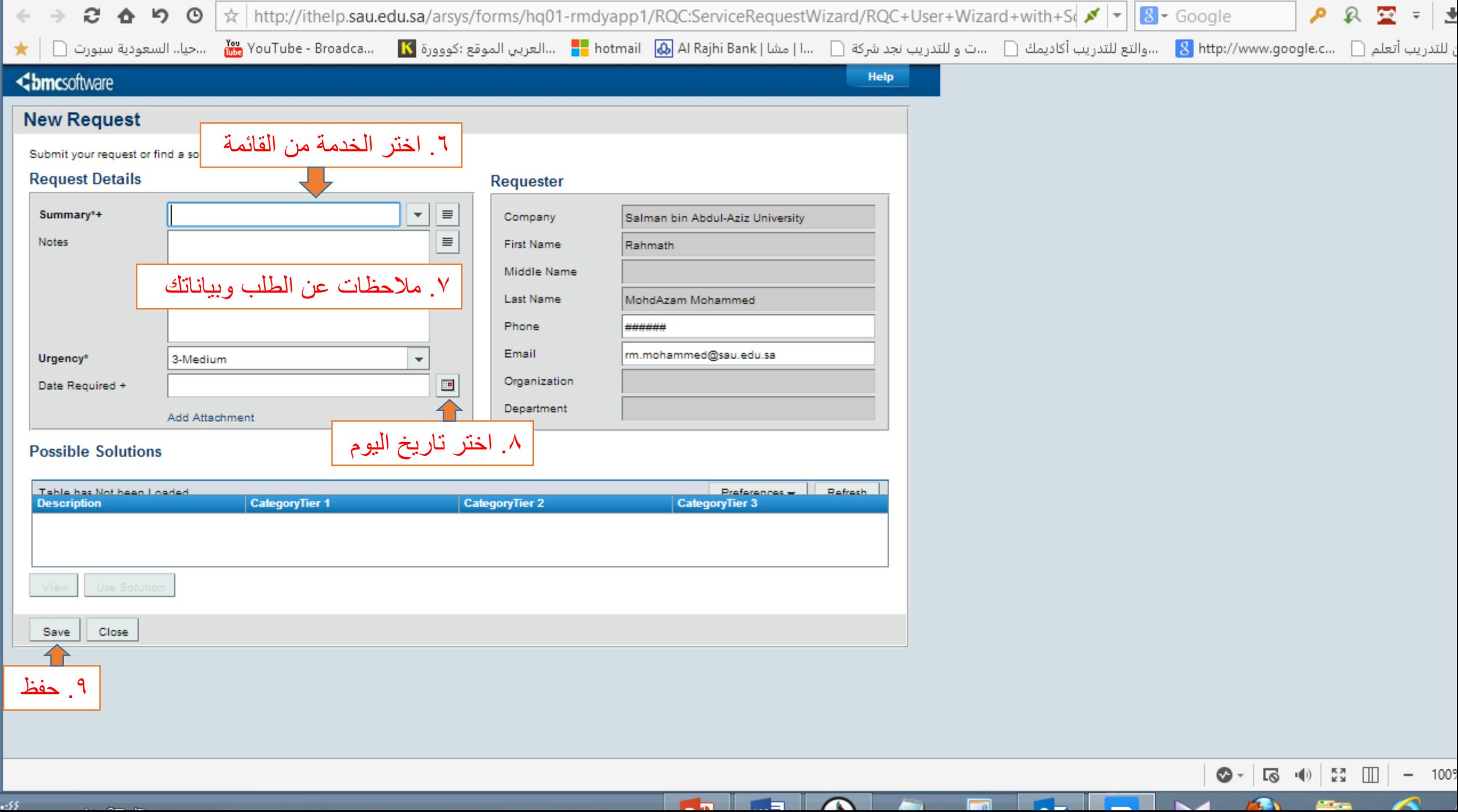